### COPIA NO CONTROLADA

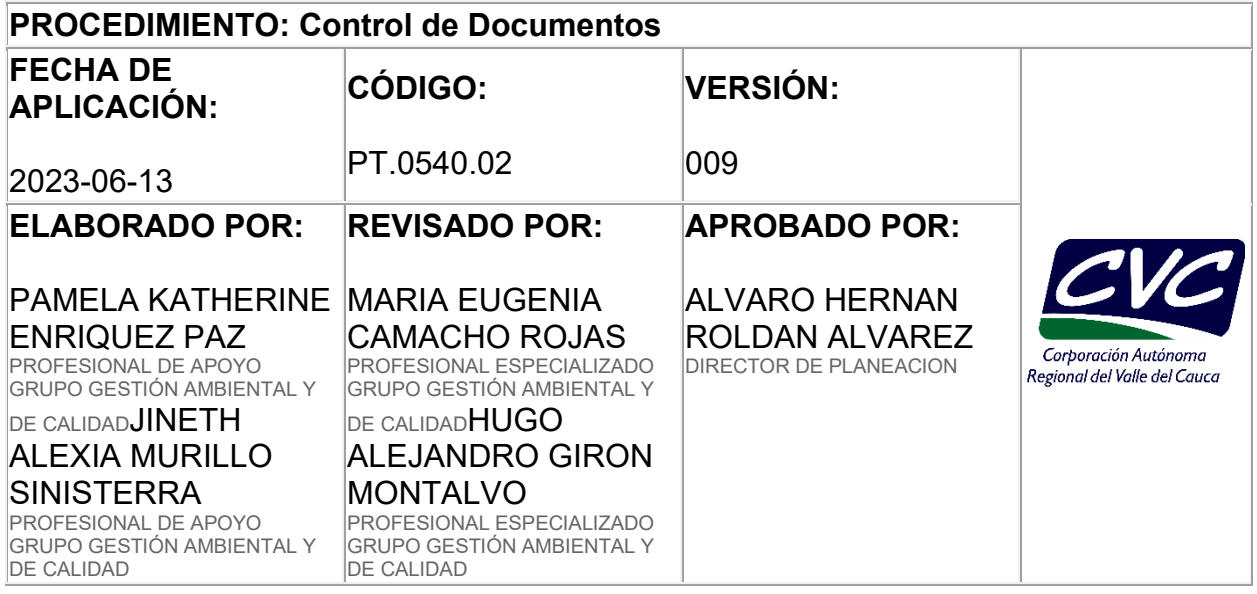

### **OBJETIVO**

Establecer el paso a paso para crear, modificar o enviar a obsoleto los documentos que hacen parte de los sistemas de gestión de la Corporación Autónoma Regional del Valle del Cauca - CVC, con el fin de asegurar su uso adecuado y disponibilidad.

# **2. ALCANCE**

Este procedimiento aplica para todos los documentos de los sistemas de gestión implementados en la Corporación en la creación, modificación o enviar a obsoleto. Inicia con la identificación de la necesidad de crear, modificar o enviar a obsoleto un documento y termina con socialización del documentos aprobados y publicados en el aplicativo Daruma y en el portal externo de la CVC y la revisión del estado de vigencia de los documentos del proceso.

#### **3. DEFINICIONES**

**Administrador de responsables de un documento:** es la persona que cuenta con los permisos de control de un documento en Daruma y se encarga de asignar las responsabilidades (elaborador del documento, revisor del documento y aprobador del documento) en el flujo de trabajo del mismo.

**Aprobador del documento[1]:** es el responsable de aprobar la creación, modificación o eliminación de un documento.

**NOTA 1:** El aprobador debe ser director, jefe de oficina o líder del proceso al que pertenece el documento.

**Daruma[1]:** software o aplicativo utilizado como herramienta para optimizar e integrar los diferentes sistemas de gestión Corporativos.

**Documento:** información y su medio de soporte. [ISO 9000:2015, 3.7.2].

**Documento obsoleto[1]:** documento que ha perdido su vigencia, ya sea por cambio de versión o eliminación dentro de los sistemas de gestión, y que no se encuentra disponible para el uso.

**Elaborador del documento[1]**: es el encargado de generar o modificar el contenido de un documento.

**Líder de Proceso[1]:** Director o Jefe de Oficina, responsable de liderar uno o mas de los procesos de la Corporación.

**Revisor del documento[1]:** es el encargado o encargados responsables de la verificación del contenido del documento acorde a las necesidades del proceso y la verificación de la estructura de acuerdo a lo establecido en la instructivo [Norma](file:///C:/app.php/staff/document/viewPublic%3findex=20)  [Fundamental para Elaboración y Presentación de Documentos IN.0540.01.](file:///C:/app.php/staff/document/viewPublic%3findex=20) Este rol será desempeñado por un funcionario del proceso responsable del documento y por un funcionario del proceso de Gestión de Calidad.

**Sistema de gestión:** conjunto de elementos de una organización interrelacionados o que interactúan para establecer políticas, objetivos y procesos, para lograr estos objetivos. [ISO 9000:2015, 3.5.3].

[1] Definición adaptada por el grupo Gestión Ambiental y Calidad de la Dirección de Planeación.

# **4. DESARROLLO**

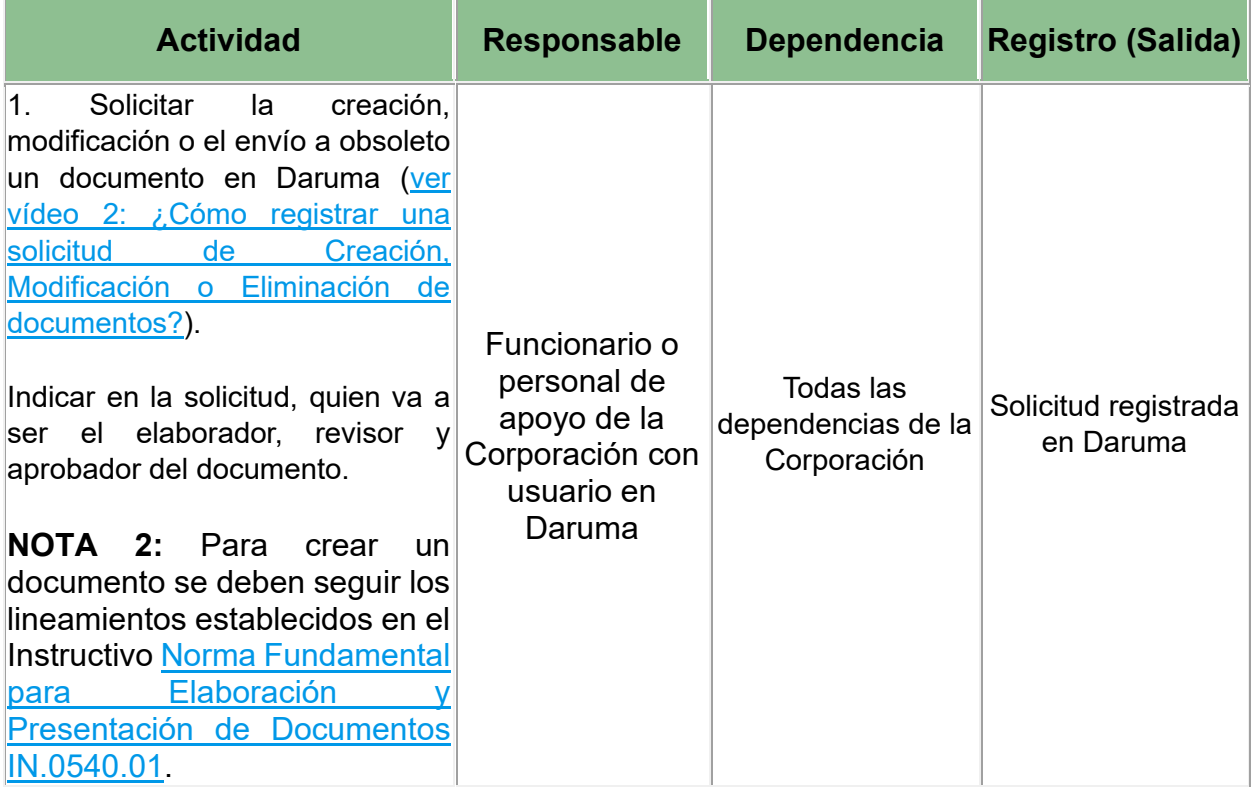

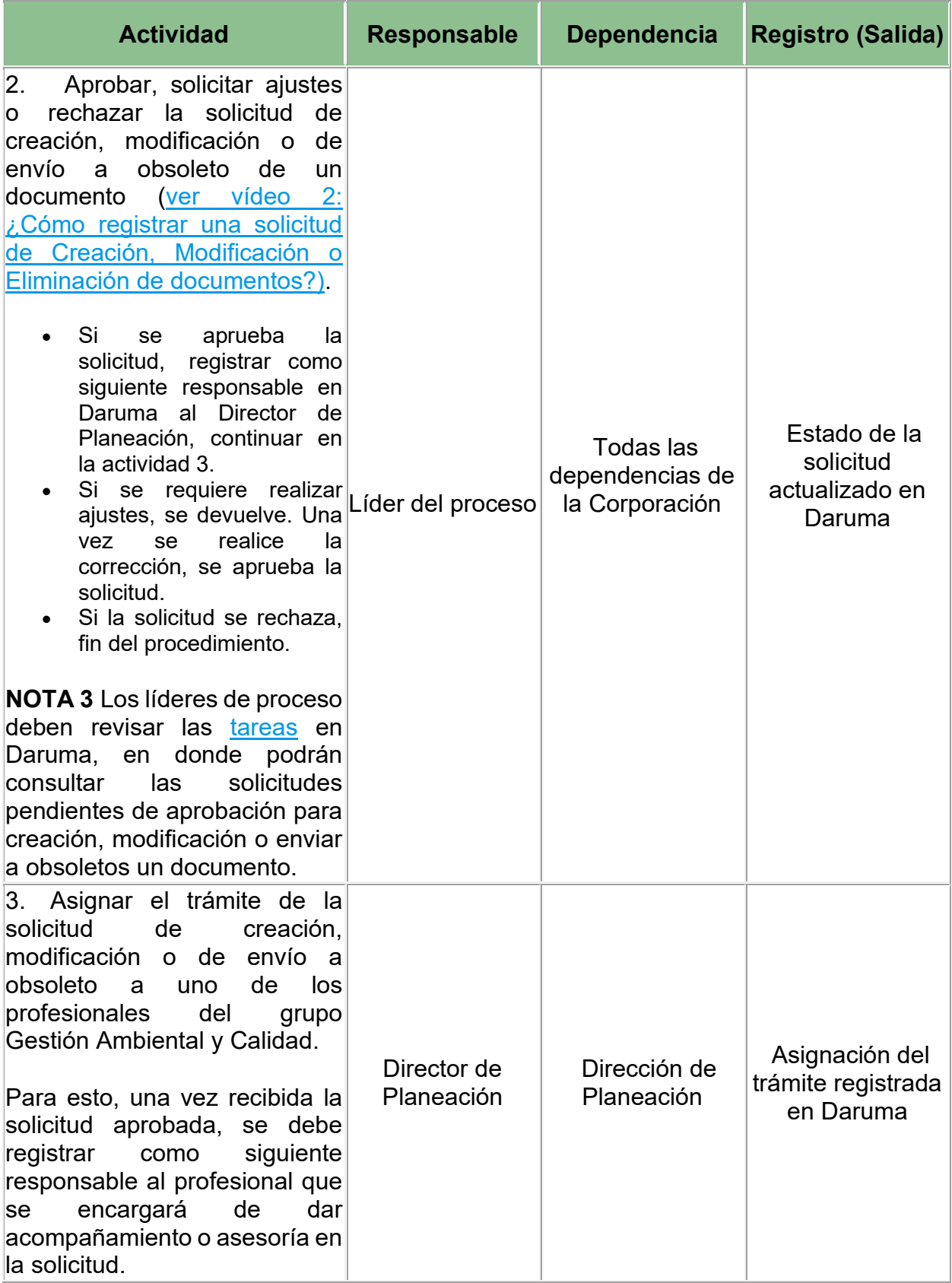

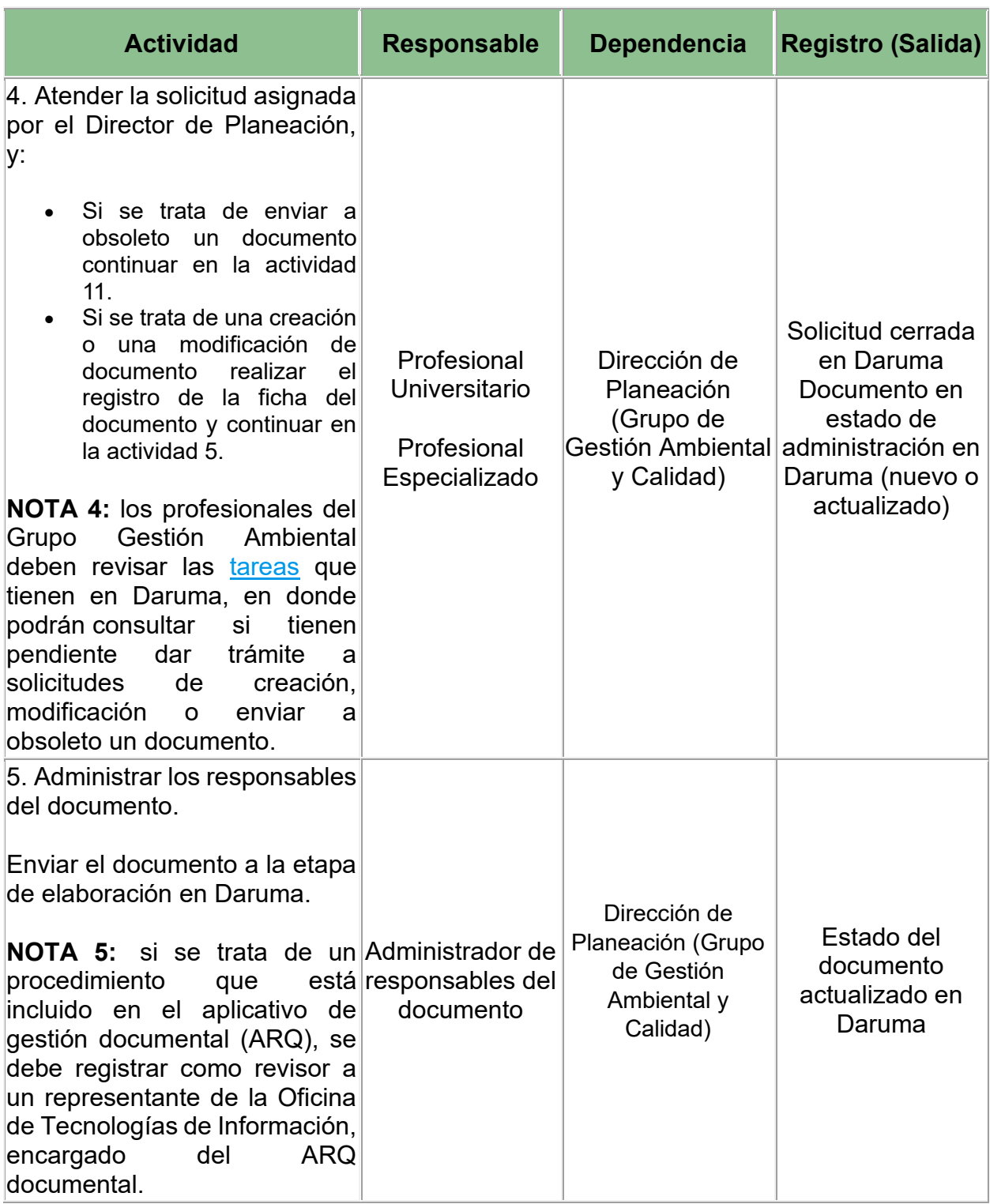

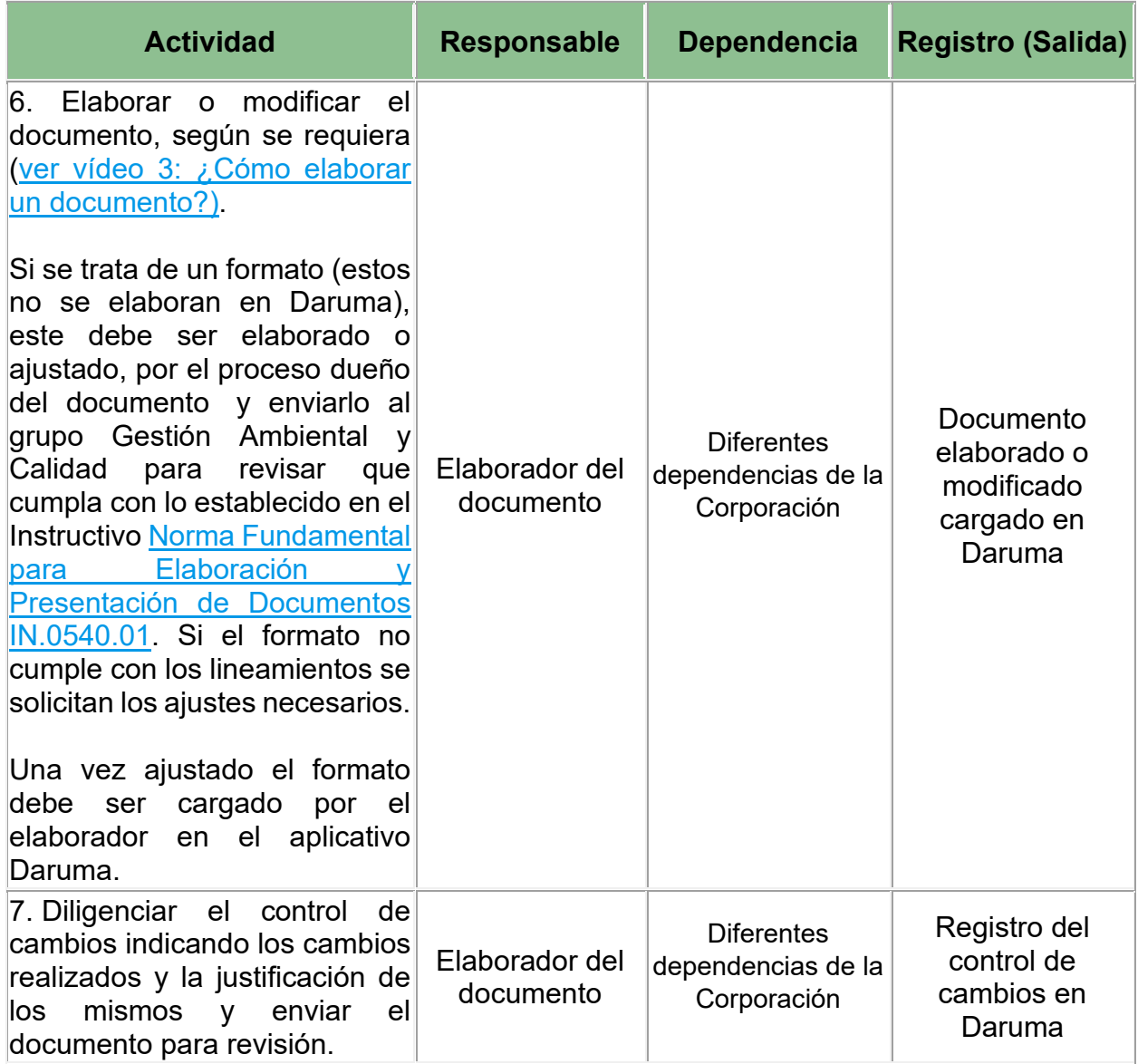

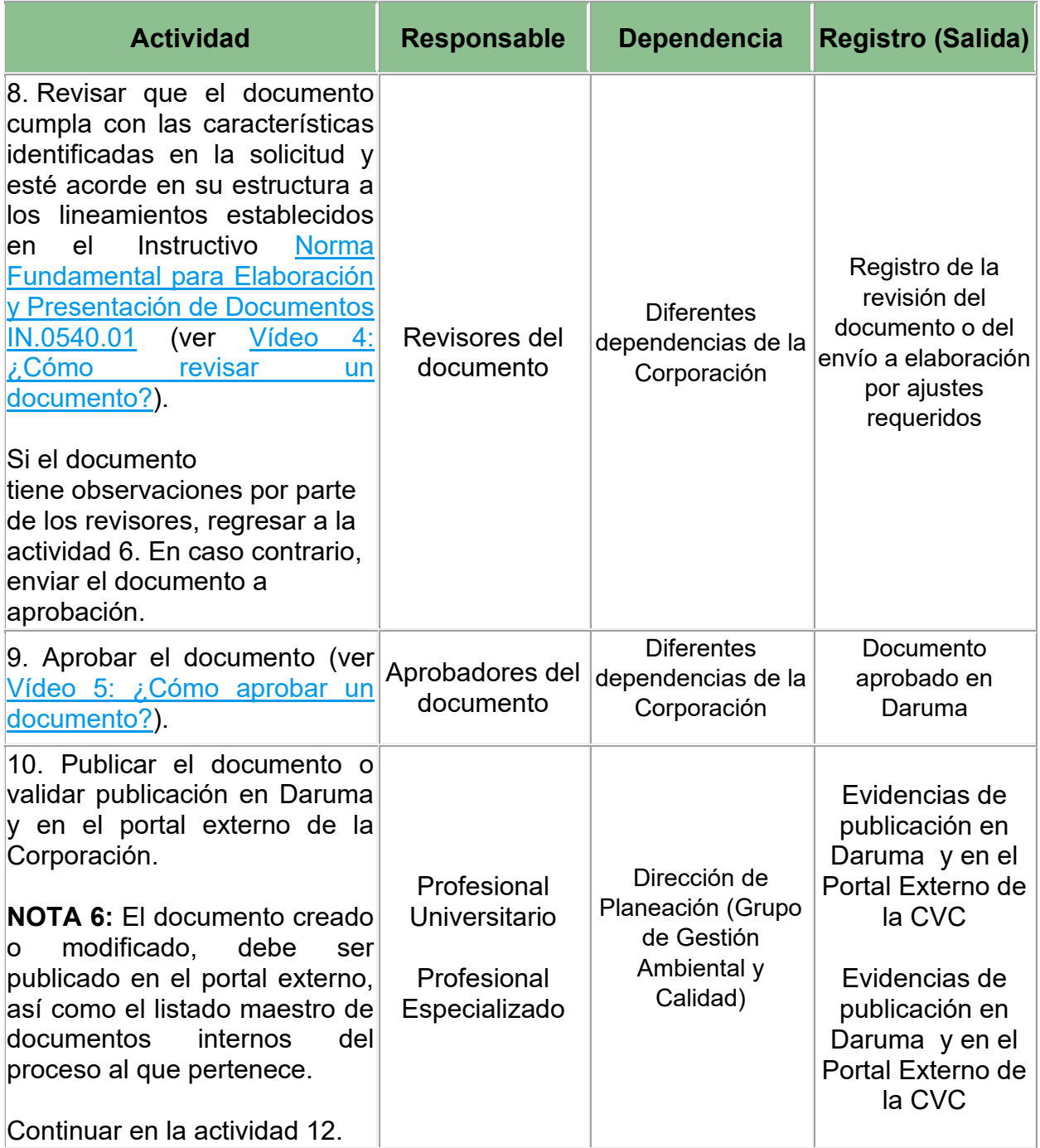

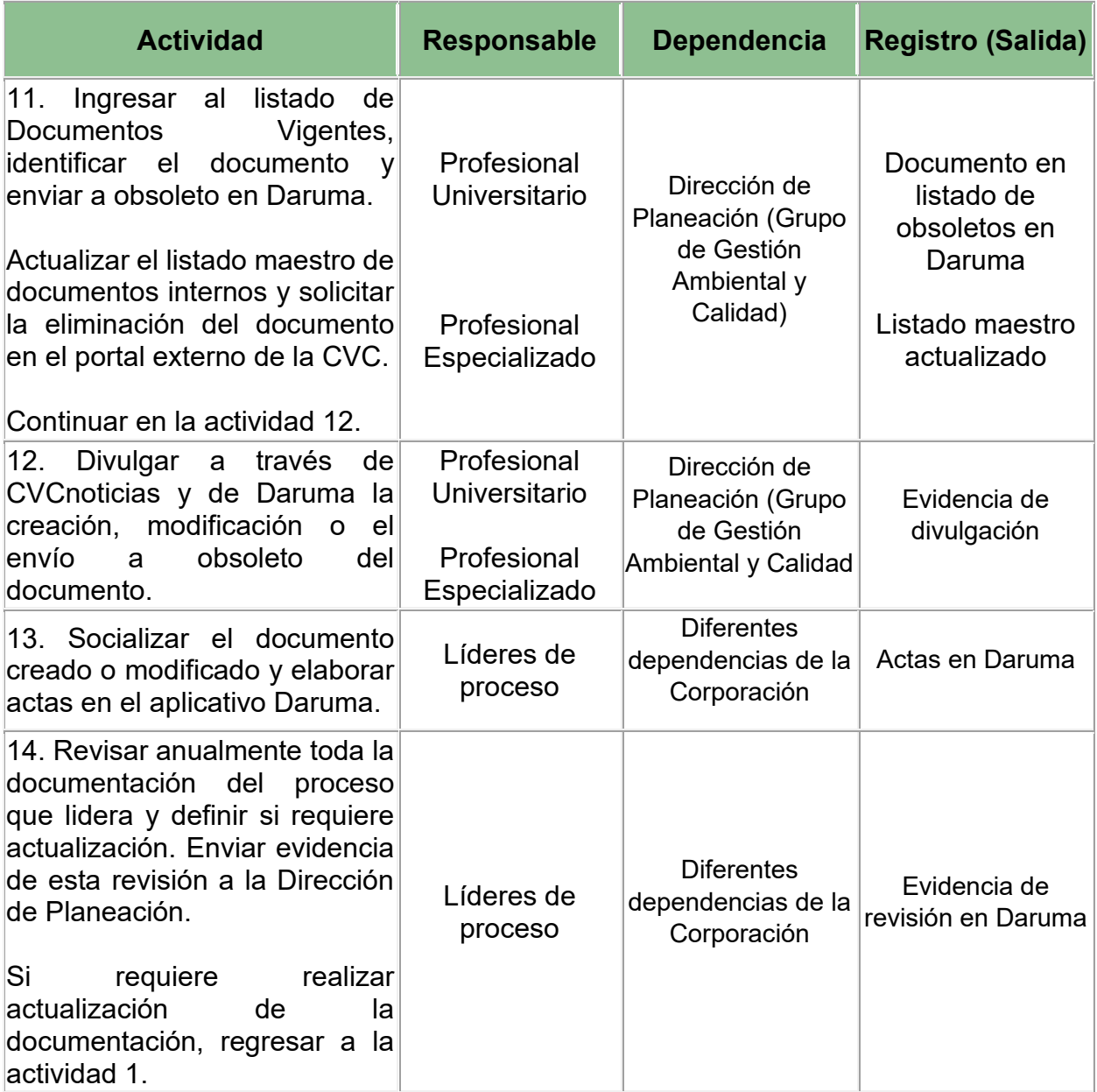

# **5. ANEXOS**

- **Anexo 1:** [IN.0540.01 Norma Fundamental para Elaboración y Presentación de](file:///C:/app.php/staff/document/viewPublic%3findex=20)  **[Documentos](file:///C:/app.php/staff/document/viewPublic%3findex=20)**
- **Anexo 2:** Vídeo 2: [¿Cómo registrar una solicitud de Creación, Modificación o](file:///C:/app.php/staff/portal/tab/5)  [Eliminación de documentos?](file:///C:/app.php/staff/portal/tab/5)
- **Anexo 3:** [Vídeo 3: ¿Cómo elaborar un documento?](file:///C:/app.php/staff/portal/tab/5)
- **Anexo 4:** [Vídeo 4: ¿Cómo revisar un documento?](file:///C:/app.php/staff/portal/tab/5)
- **Anexo 5:** [Vídeo 5: ¿Cómo aprobar un documento?](file:///C:/app.php/staff/portal/tab/5)

Cualquier copia impresa, electrónica o reproducción de este documento sin el sello de control de documentos se constituye en una COPIA NO CONTROLADA y se debe consultar al grupo Gestión Ambiental y Calidad de la CVC para verificar su vigencia.

MARIA EUGENIA CAMACHO ROJAS @ 2023-06-14, 14:21:06